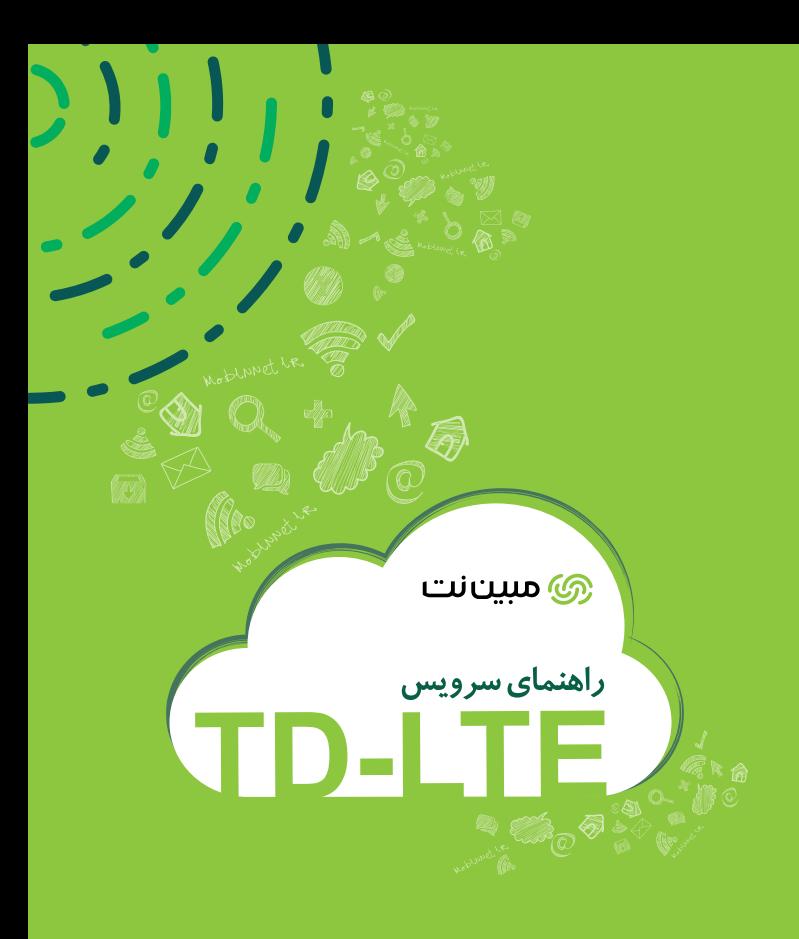

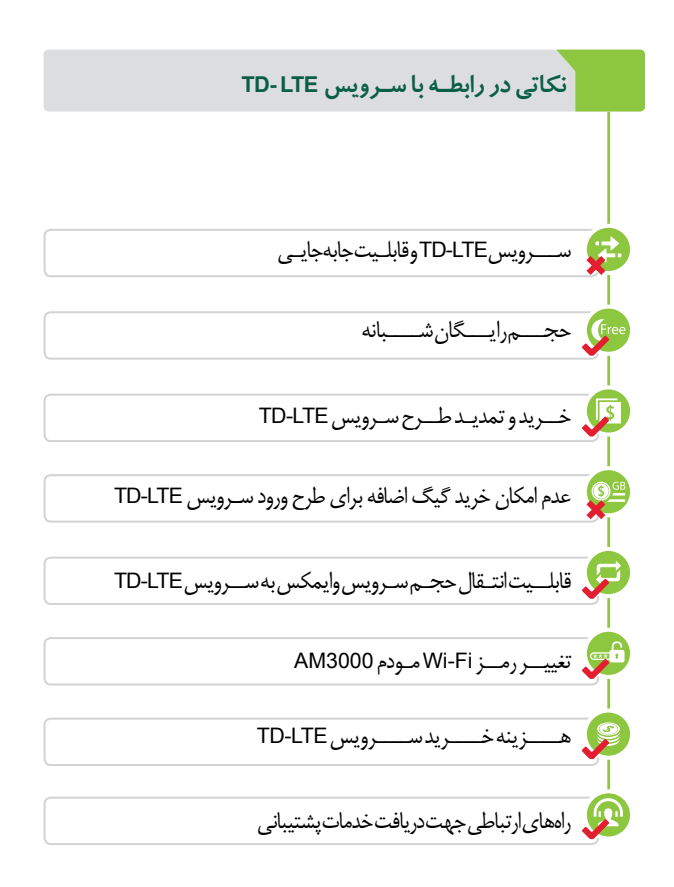

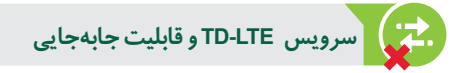

سـرویس LTE-TD برخـاف سـرویس وایمکـس قابلیـت جابهجایـی نـدارد. توجه داشـته باشـید کـه عامل نصـب به هنـگام نصب سـرویس، بهترین نقطـه ممکن در محـل سـکونت شـما را جهـت نصـب مـودم تعییـن میکنـد لذا خواهشـمند اسـت از جابهجایـی مـودم بـه دلیـل از دسـت رفتـن کیفیـت سـرویس خـودداری فرمایید.

توجــه داشــته باشــید در صورتیکــه ســهواً مــودم جابهجــا شــد میتوانیــد از طریــق تنظیمــات مــودم مجــدداً نقطــه مدیریتــی مــودم )آدرس 192.168.1.1 ســربرگ LTE Info Interface و قسمت configuration Wireless ) تنظیمـات زیـر در پنـل مدیریتـی مـودم حاصـل شـود:

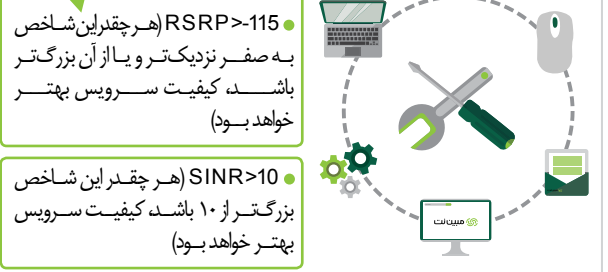

برای دسترسـی به پنل مدیریتی مودم از نام کاربری و رمز عبور admin اسـتفاده کنید.

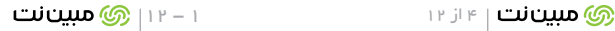

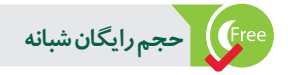

در سـرویس LTE-TD نیـز ماننـد سـرویس وایمکـس حجـم رایگان شـبانه در نظر گرفتـه شـده اسـت امـا میـزان حجـم رایـگان شـبانه بـرای سـرویس وایمکـس و سـرویس LTE-TD متفـاوت میباشـد. میـزان حجـم رایـگان شـبانه بـه طـرح خریـداری شـده سـرویس LTE-TD بسـتگی دارد.

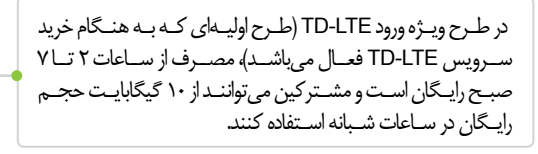

 طرحهـای تمدیـد سـرویس LTE-TD، دارای حجـم رایـگان شـبانه از 10 گیگابایـت الـی 1000 گیگابایت میباشـند.

> توجــه داشــته باشــید اســتفاده از 1 تــا 4 مگابیــت برثانیــه و تنهــا اشــتراکی و عــدم اتمــام حجــم ترافیـک روزانـه امکانپذیـر اسـت.

TD-LTE

Free

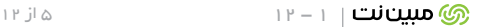

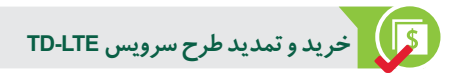

بـرای خریـد و تمدیـد طرحهـای سـرویس LTE-TD، میبایسـت بـه صفحـه مشـترکین بـه آدرس my.mobinnet.ir مراجعـه فرماییـد. بـرای ایـن منظـور پـس از ورود بـه صفحـه مشـترکین، سـربرگ طرحهـا و تعرفههـا را انتخـاب و نسـبت بـه تغییـر و تمدیـد طـرح اقـدام نماییـد.

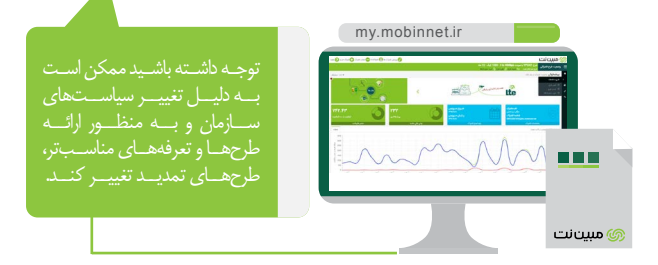

**عدم امکان خرید گیگ اضافه برای طرح ورودسرویس LTE-TD** بههنـگام خریـد سـرویس LTE-TD یـک طـرح اولیـه بـرروی سـرویس با شـرایط 10 گیگابایـت یکسـاله بههمـراه 10 گیگابایـت شـبانه رایـگان فعال میباشـد. 10<sub>GB</sub> **یکساله D** GB توجـه داشـته باشـید امـکان تمدیـد این طـرح و یـا خرید **AY MY** حجـم اضافـه بـرای طـرح ورود وجـود نـدارد. در صـورت اتمـام حجـم میبایسـت طـرح جدیـد خریـداری گـردد. VV VV

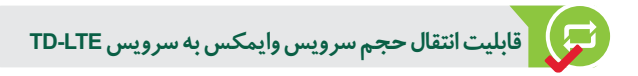

مشـترکینی کـه سـرویس وایمکـس خـود را بـه سـرویس LTE-TD ارتقـاء دادهانــد، میتواننــد از امــکان انتقــال حجــم ســرویس وایمکــس خــود بــه سـرویس LTE-TD بهرهمنـد شـوند. شـرایط زیـر بـرای انتقـال حجـم در نظر گرفتـه شـده اسـت. انتقـال حجـم سـرویس وایمکـس بـه سـرویس LTE-TD تنهـا زمانـی انجــام میپذیــرد کــه طــرح ســرویس وایمکــس فعــال باشــد. انتقـال حجـم تنهـا شـامل ترافیـک بـوده و زمان طـرح سـرویس وایمکس بـه سـرویس LTE-TD انتقـال نمییابد. انتقـال حجـم تنهـا بـه صـورت ترافیـک (گیگابایـت) و نـه بـه صـورت ریالــی انجــام میشــود. توجـه داشـته باشـید در صورتی دلیــل عــدم امــکان انتقــال باالنــس ریالــی، میتوانیــد انتقــال یابــد.

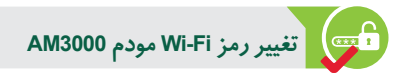

سـرویس، جهـت جلوگیـری از هرگونه سوءاسـتفاده

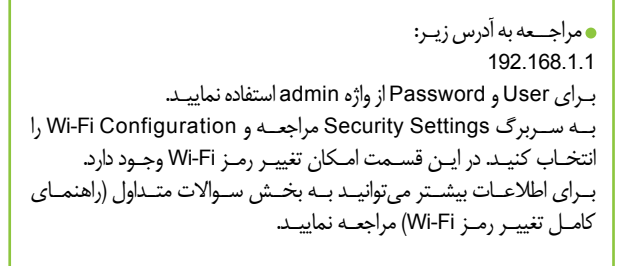

http://mobinnet.ir/faq

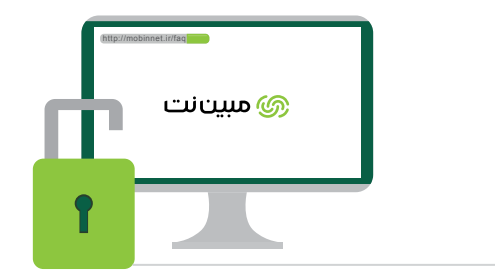

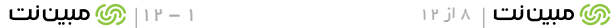

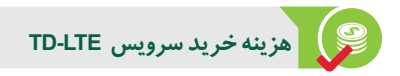

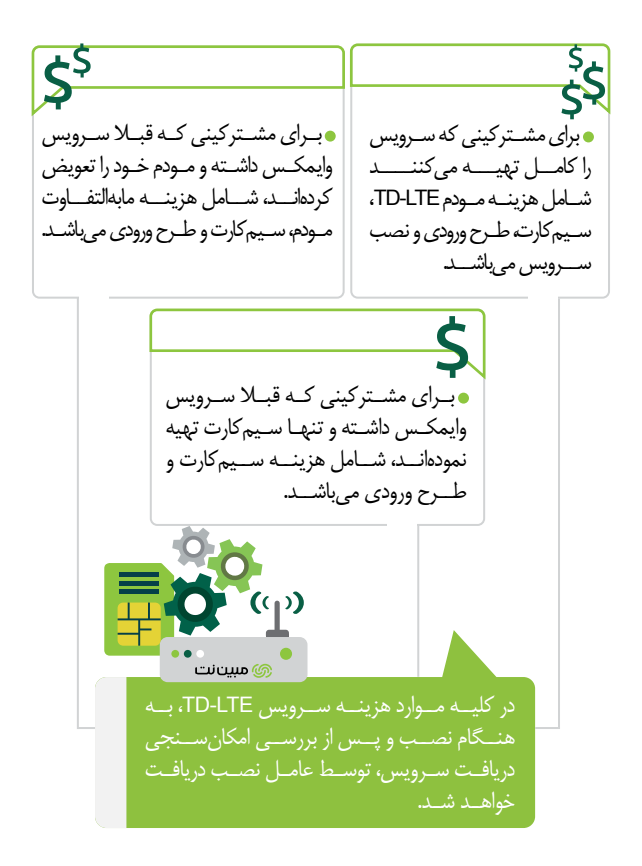

**راههای ارتباطی جهت دریافت خدمات پشتیبانی**

راههای زیر جهت ارتباط با کارشناسان پشتیبانی مبیننت وجود دارد:

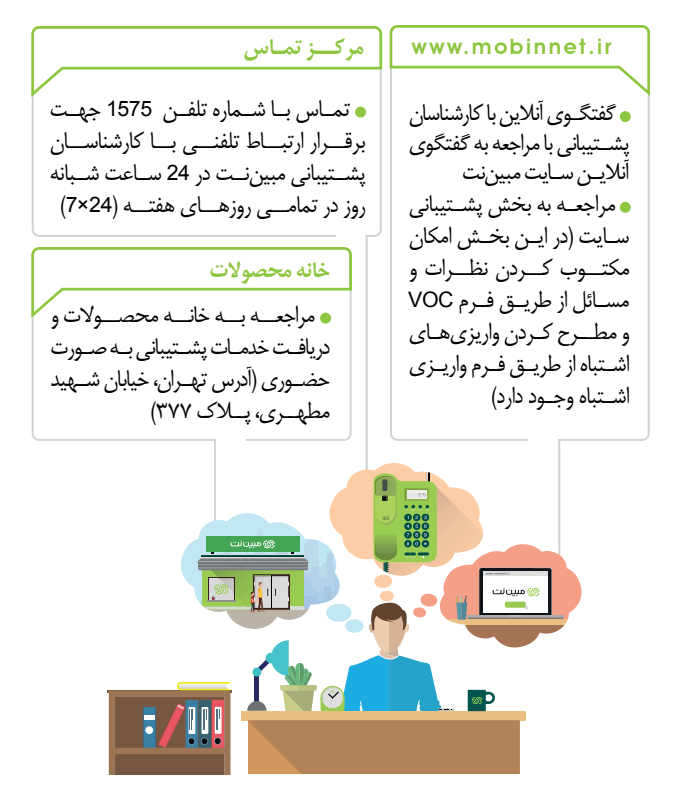

مبين نت $\vert \cdot \vert$  از ۱۲  $\vert$  1 - 12  $\vert$  10  $\vert$  10  $\vert$   $\circ$   $\vert$  0.0  $\vert$   $\circ$   $\vert$   $\circ$   $\vert$   $\vert$   $\circ$   $\vert$   $\vert$ 

mobinnet.telecom MobinNet\_Telecom

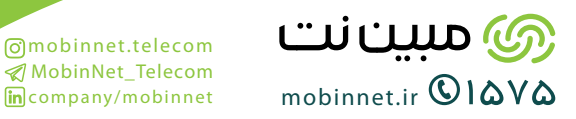